## **Sample Dancer Arm Application**

While precautions have been taken in the preparation of this note, Parker Corporation and the author assume no responsibility for errors or omissions. Neither is any liability assumed for damages resulting from the use of the information contained herein.

This software program is provided free of charge and without warranty of any kind, either expressed or implied. In no event will PARKER HANNIFIN CORPORATION or PARKER COMPUMOTOR be liable for any damages, including but not restricted to lost profits, lost savings, or component failure arising out of the use or inability to use this software program. The sole purpose of this program is to demonstrate the functional application of the customers desired application. It is the responsibility of the user to insure that this program is not misused. 

This is the simplest form of a dancer arm application. The analog feedback device attached to the dancer arm is fed directly into the command position summation point, which is also known as the Primary Set Point (PSP.) It is fed into the PSP through use of Electronic Gearing (GEAR) feature of the ACR controller. The GEAR is updated every servo/trajectory update at the firmware level of the controller so the user's program does not have to actively monitor or support the dancer arm. There is no need to tune the axis with respect to the dancer arm input, although the GEAR RATIO and ADC GAIN could be used to adjust the amount of arm deflection vs. the amount of correction.

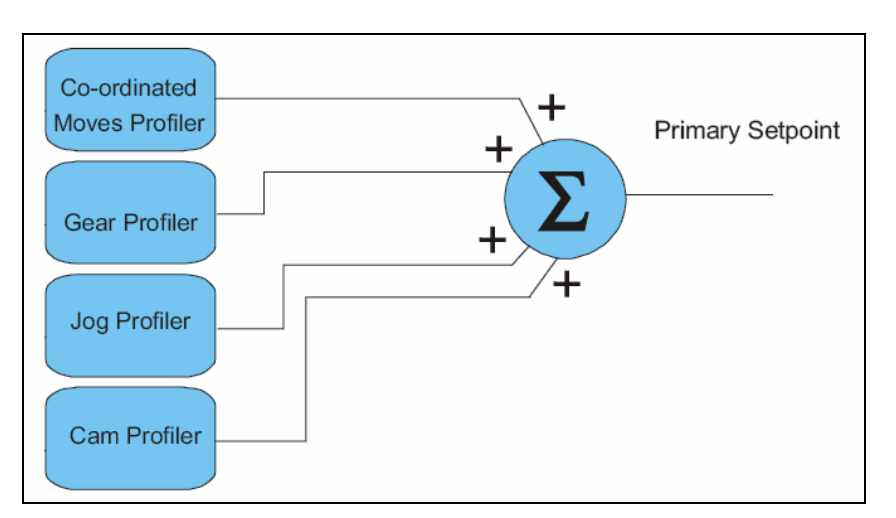

**Figure 1: Primary Set Point Summation** 

The dancer arm correction is input as a "position correction" command which has an immediate affect on the axis velocity. The ADC GAIN or the GEAR RATIO can be used to invert the polarity of the command signal to allow the dancer arm input to either add or subtract from the axis' commanded position. Since this is a position correction, this would not be useful to correct for product stretch since it has a finite range.

See sample code on next page.

## **Sample Dancer Arm Application**

Sample program:

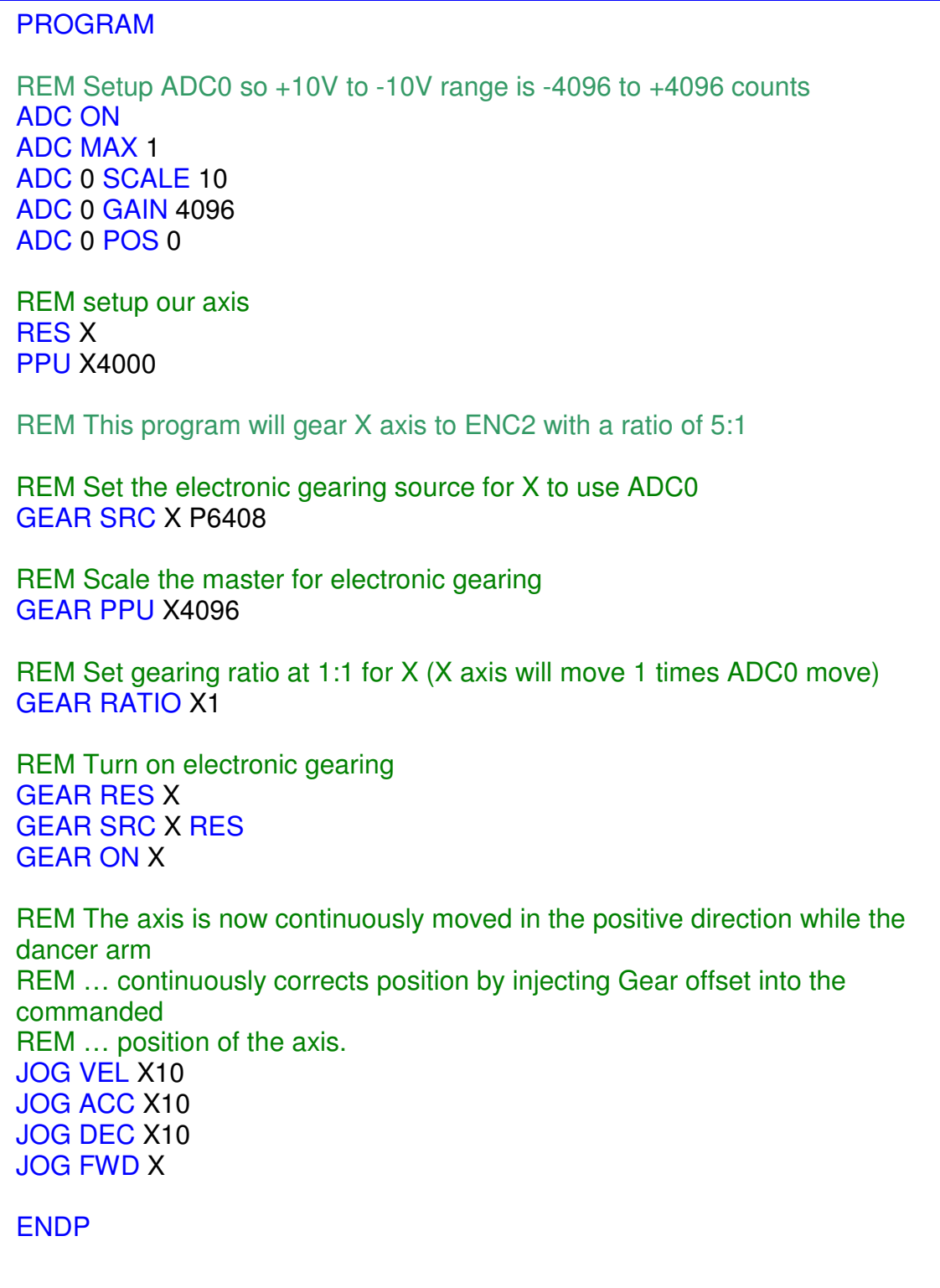